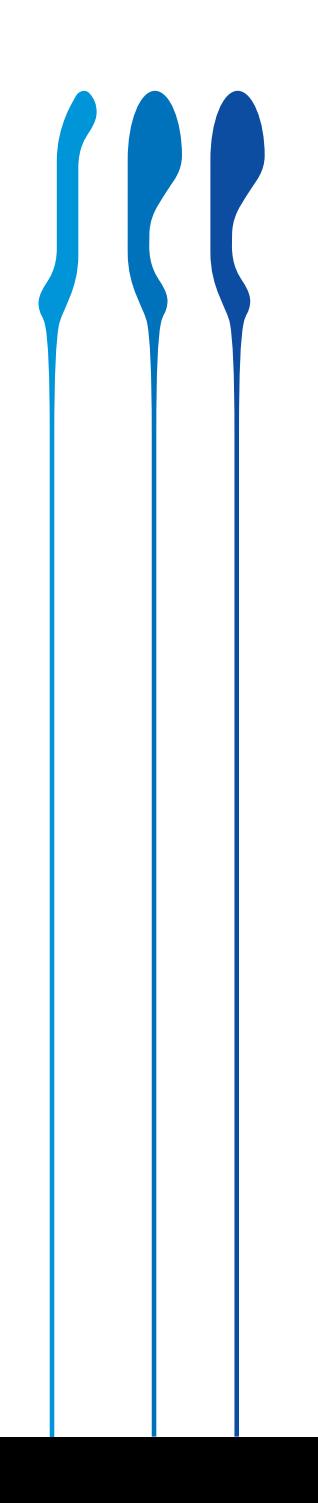

SJQ(cubic music / Heaz)の大谷シュウヘイと映像作家の林勇気による新生レーベルSee(ゼー)が始まります。

レーベルの音楽性というものは統一感があって名前を聞くだけで音が頭に浮かぶものです。それはレーベルの個 性であって、聴く側にとって分かりやすくてとてもよいことだと思います。しかし、Seeではそういった統一感はあまり 重要視していなくて、様々な方向性の音楽を取り扱っていきたいと考えています。

パンクロックかもしれないし、クリックハウスかもしれない。ドローンかもしれないし、日本語ラップかもしれない。 インド音楽のミックスCDかもしれない。はたまたコリンブランストーンのカバー集かもしれない。

音楽を聴いてるとあるジャンルに偏りがちになってしまうので、Seeがスクランブル交差点になり、そこから様々な 音楽に分岐して聴いてみたり、レコードを買って帰ってきて今度のSeeの新作はどういう音だろう!?という再生する 時のどきどきする感覚を、提示していければと考えています。

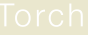

深く遠い森に響く脱力系ノスタルジー。謎に満ちた アトモスフィアに包まれるダンエレクロ・ギターデュ オの1stアルバム。

Neu!を彷彿させる軽快なミュートギターにのせたメランコリックな歌。ハイセンスとつたな いちせつさが交錯する諏訪出身のデュオTorch。マスタリングはエレクトロアコースティッ クの雄Greg Davis (Klanky/Carpark)が担当。

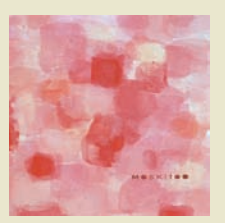

世界初!?鉱物を砕いた岩絵具が散りばめられた 日本画ジャケットが圧倒的な存在感を放つMoskit ooのコラボEP 7インチレコード。

ニューヨークの12kより1stアルバム「DRAPE」で知られるMoskitooの有機的で繊細なビ ーツやグリッチが日本画家西屋早苗のミニマルなドローイングと見事に溶け込んだアヴァ ンでポップな7インチレコード。一枚一枚風合いが異なる300枚完全限定版。

# See label opening event

2009.08.09 (sun) @ Float Open 18:00 Start 18:30 Door: ¥1500 + drink

Live: たゆたう / Moskitoo / Torch / Sonir Exhibition : Sanae Nishio Food: geco-ya食堂

2タイトル同時リリースを祝してレーベルオープニングイベントを開催します。また2タイトルの先攻発売を 開始し、一枚ずつ風合いの異なるMoskitoo × Nishio Sanaeの7インチを展示販売します。ライブにはTor ch. Moskitooに加え、スペシャルゲストでたゆたう、Sonirが参加!

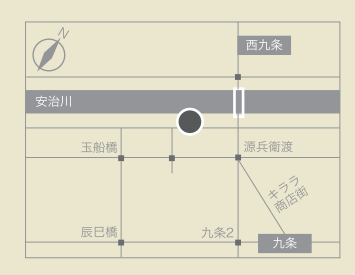

## **FLOAT**

## http://float.chochopin.net/

〒550-0026 大阪市西区安治川2丁目1-28安治川倉庫 tel 090-9860-2784

> 地下绊由中總+販油たんげ線「五条駅」上り徒歩10分 JR環状線·阪神なんば線「西九条駅」より徒歩10分